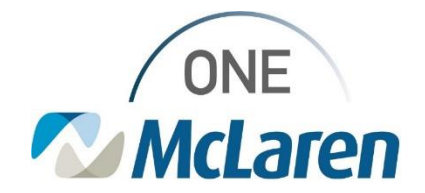

# Cerner Flash

## Ambulatory: Pain Documentation Fields

### **October 25, 2023**

#### **Pain Documentation Fields on the Ambulatory Pediatric Care Intake Form Overview**

**Enhancement effective 10/30/23:** Pain documentation fields will be added to the **Ambulatory Pediatric Care Intake** form. Clinical Staff will satisfy these fields to document the presence of pain when appropriate. When documented, the pain score will display in the Vitals section on the Outpatient Workflow page. All pain fields (when documented) will also pull into the Provider's Note.

**Prior to Enhancement:** The Pain fields were not displayed on the Ambulatory Pediatric Care Intake form.

**Positions Impacted:** Ambulatory positions that utilize the Ambulatory Pediatric Care Intake form.

#### **Documenting the Numeric Pain Score on the Ambulatory Pediatric Care Intake Form**

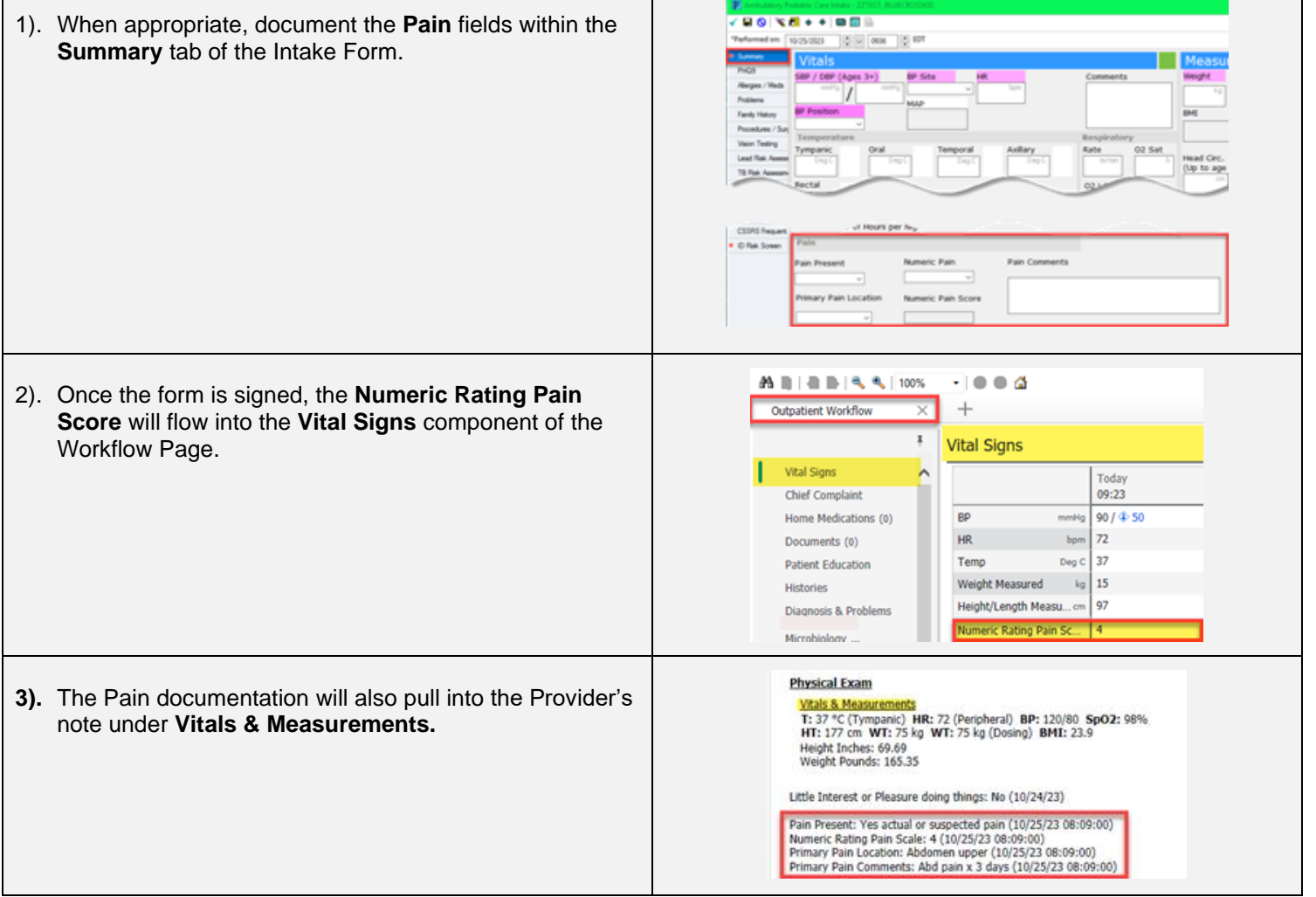

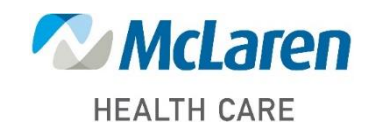

# *Doing what's best*